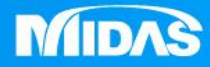

## **MIDAS** 22 °<br>2 MESHFREE

## 環境設置-處理器數目定義

Simple, but Everything.

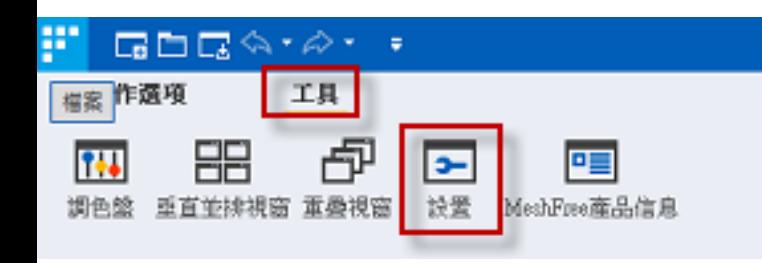

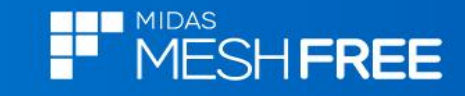

## 依照電腦規格選擇 CPU數目

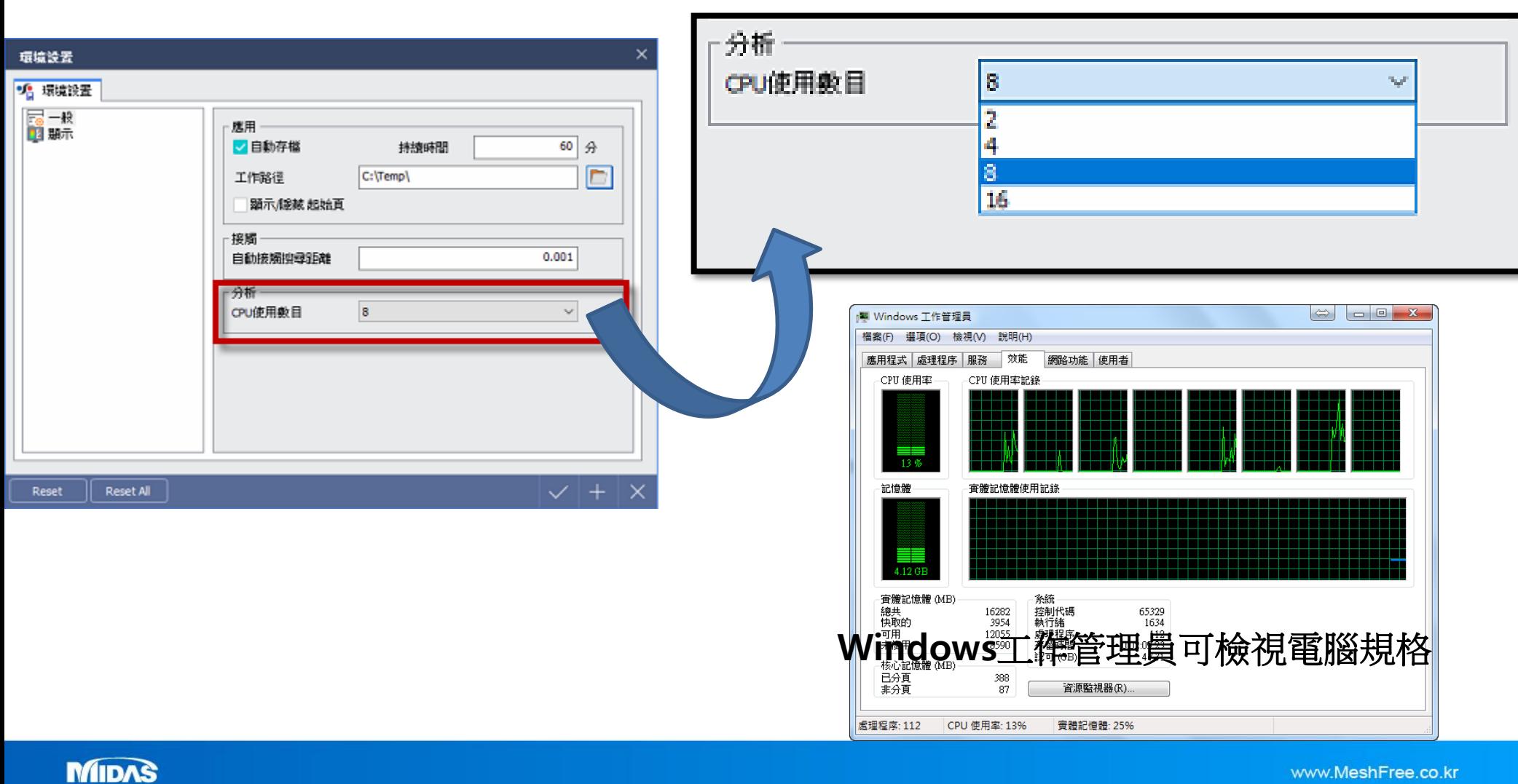